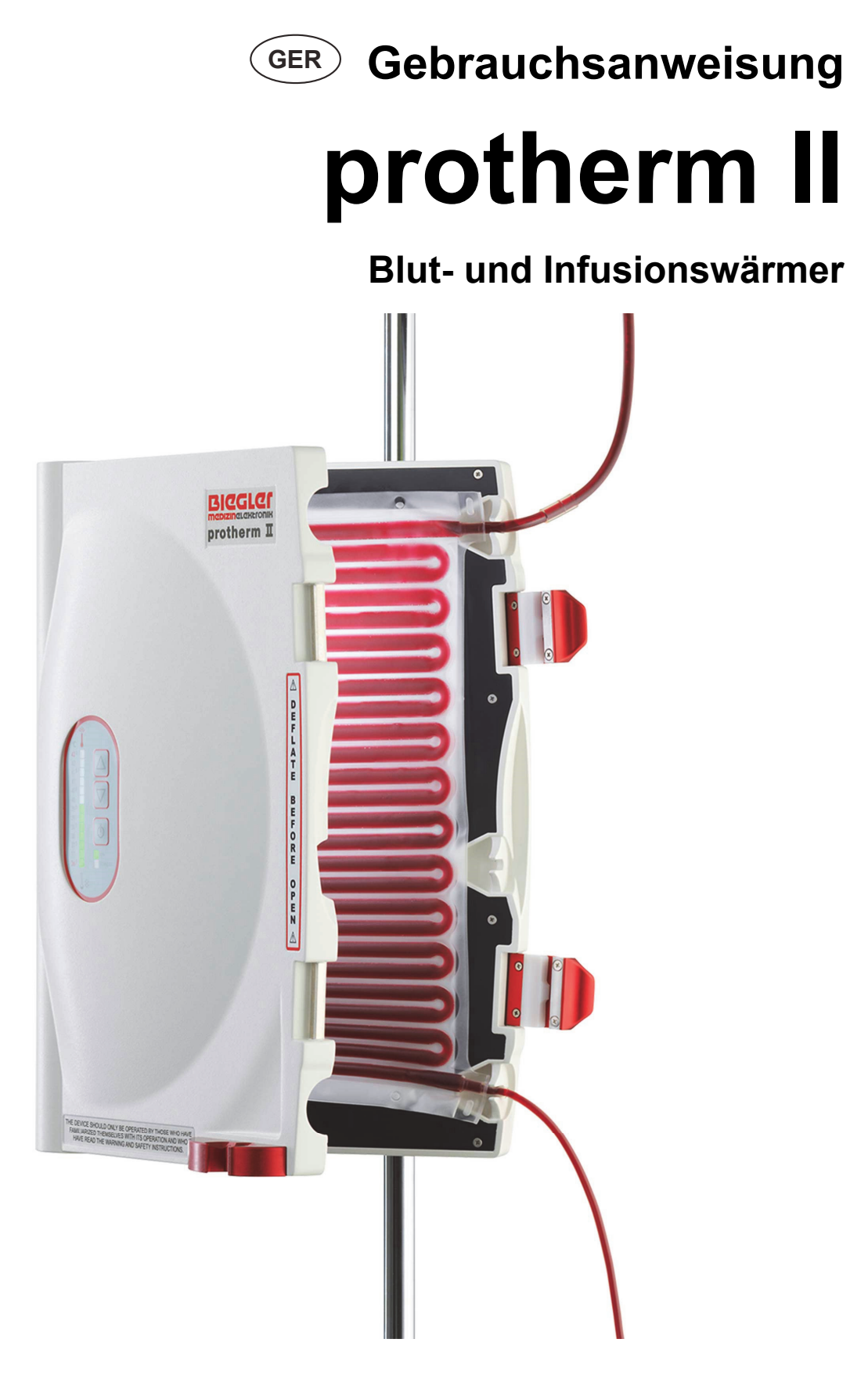

**Version 2019-08-08 | 220 – 240 V 40-209-05** 

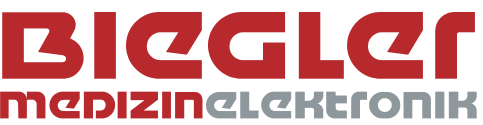

### ACHTUNG:

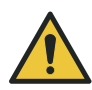

Diese Gebrauchsanweisung ist Zubehör des Gerätes. Sie ist an geeigneter Stelle in der Nähe des Einsatzortes aufzubewahren und dem Gerät beizulegen. Wird das Gerät an andere Benutzer übertragen, muss die Gebrauchsanweisung beigelegt werden.

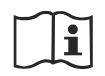

Das Lesen und die Beachtung der Gebrauchsanweisung inklusive Sicherheits- und Warnhinweise vor Inbetriebnahme ist Voraussetzung für eine ordnungsgemäße und sichere Bedienung und Anwendung des Gerätes.

Bei Verdacht des Vorliegens einer Funktionsstörung ist das Gerät sofort außer Betrieb zu nehmen. Durch geeignete Warnhinweise am Gerät ist sicherzustellen, dass das Gerät bis zur Vornahme der erforderlichen Service- und Reparaturarbeiten nicht mehr verwendet wird.

# Inhaltsverzeichnis

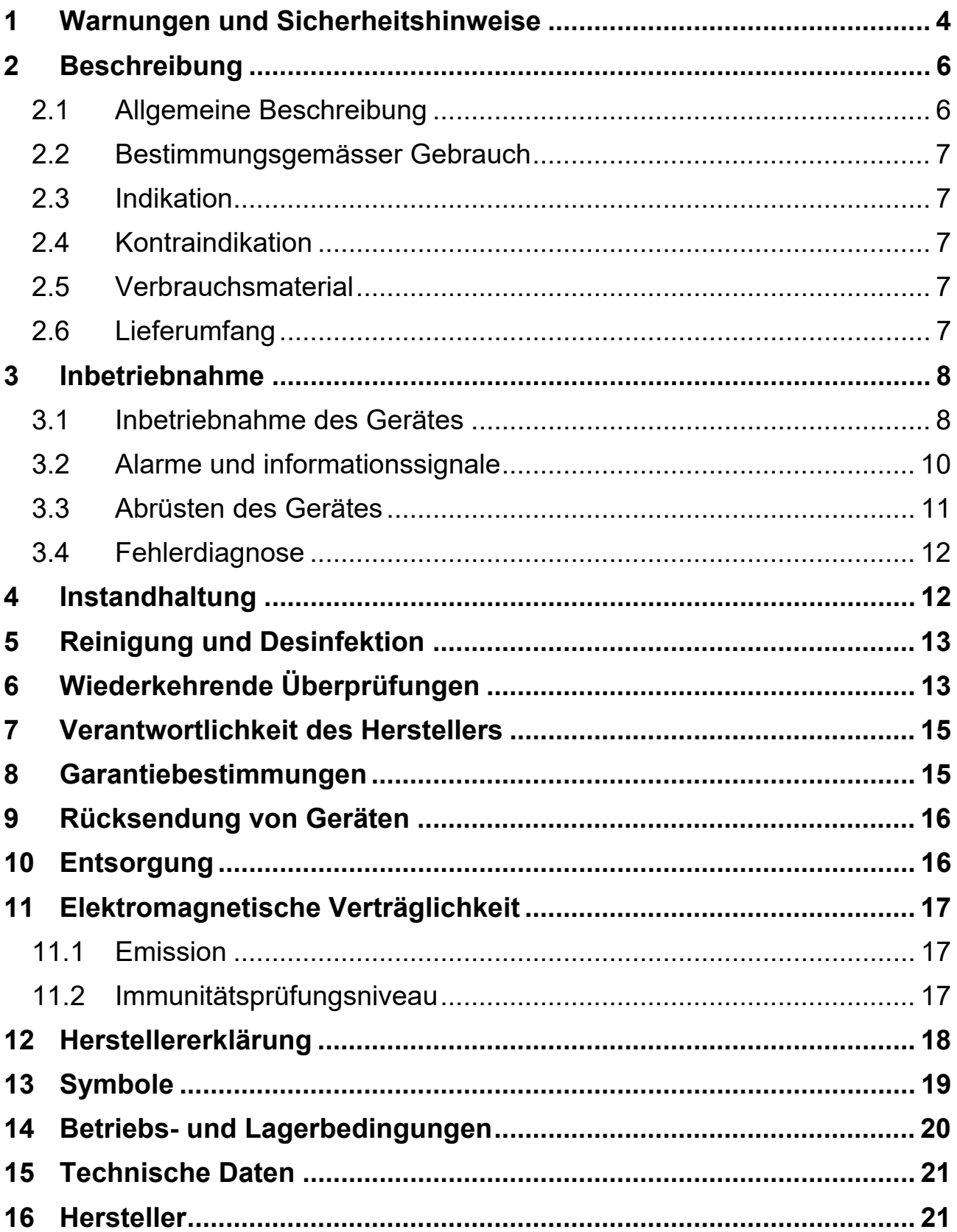

# **1 WARNUNGEN UND SICHERHEITSHINWEISE**

- Bei Verdacht des Vorliegens einer Funktionsstörung ist das Gerät sofort außer Betrieb zu nehmen und es dürfen Infusionen und Transfusionen nur dann weiterverwendet werden, wenn durch geeignete Untersuchungen nachgewiesen wurde, dass diese nicht beeinträchtigt wurden.
- Eine sichere Trennung vom Netz kann nur durch Abziehen des Netzsteckers erreicht werden. Das Gerät ist so aufzustellen, dass die Trennung mittels Netzstecker leicht erfolgen kann.
- Bei Übertemperaturalarm ist die Flüssigkeitszufuhr zum Patienten sofort zu sperren, indem die Verbindungsleitung zum Patienten getrennt wird. Das zu diesem Zeitpunkt im Gerät befindliche Medium darf dem Patienten nicht mehr verabreicht werden.
- Vor dem Öffnen des Gerätes ist das System unbedingt drucklos zu machen, indem z.B. verwendete Druckmanschetten oder Infusionspumpen abgeschaltet werden und der im System verbleibende Druck entlastet wird. Ein gewaltsames Schließen des Gerätes bei gefülltem, unter Druck stehendem Wärmebeutel kann ein Platzen des Wärmebeutels zur Folge haben. Der maximale Systemdruck darf 300 mmHg nicht überschreiten.
- Das Gerät darf nur auf Infusionsständern oder Stativen befestigt werden, die auf Grund ihrer Standfestigkeit und Tragkraft für das Gerät geeignet sind.
- Die Elektroinstallationen der Räume in denen das Gerät verwendet wird, müssen den jeweils gültigen Normen und Vorschriften entsprechen. Um das Risiko eines elektrischen Schlages zu vermeiden, darf dieses Gerät nur an ein Versorgungsnetz mit Schutzleiter angeschlossen werden.
- Das Gerät darf nicht in explosionsgefährdeten Räumen verwendet werden.
- Das Gerät darf nicht in Flüssigkeit eingetaucht werden, mit Dampf oder thermochemisch sterilisiert werden.
- Alle Fremdfeldeinflüsse, wie z.B. elektromagnetische Strahlung oder hohe Temperaturen sind so gering wie möglich zu halten.
- Das Gerät kann von anderen in der Nähe aufgestellten Geräten beeinflusst werden bzw. diese beeinflussen. Es unterliegt besonderen Vorsichtsmaßnahmen hinsichtlich der elektromagnetischen Verträglichkeit (EMV). Tragbare und mobile HF-Kommunikationseinrichtungen können medizinische elektrische Geräte beeinflussen.
- Gewalteinwirkung auf das Gerät oder dessen Zubehör ist zu vermeiden.
- Nach Sturz, gewaltsamer Beschädigung oder einer von der in der Gebrauchsanweisung beschriebenen abweichenden Funktion ist das Gerät sofort außer Betrieb zu nehmen und an den Servicedienst einzusenden.
- Reparaturen und Modifikationen am Gerät dürfen nur von BIEGLER autorisierten Personen und Servicestellen durchgeführt werden.
- Reparaturen und Wartungsarbeiten dürfen nicht während dem Betrieb durchgeführt werden.
- Die wiederkehrenden sicherheitstechnischen Kontrollen sind laut Abschnitt "Wiederkehrende Überprüfungen" vorzunehmen.
- Es dürfen keine mechanischen oder elektrischen Änderungen an den Komponenten des Wärmesystems durchgeführt werden.
- Das Gerät darf nicht in unmittelbarer Nähe zu Geräten mit hoher Abwärmeproduktion aufgestellt und betrieben werden.

#### **Sicherheitshinweise für Verbrauchsmaterial:**

- Es darf nur steriles, von BIEGLER vorgeschriebenes Verbrauchsmaterial oder von BIEGLER für dieses Gerät zugelassenes Material in Verbindung mit dem protherm II verwendet werden.
- Nur unbeschädigte Einzelverpackung verwenden.
- Das Verbrauchsmaterial ist ausschließlich für den Einmalgebrauch bestimmt.

Die Wiederverwendung von Produkten zum einmaligen Gebrauch erzeugt mögliche Infektionsrisiken des Patienten oder Anwenders. Eine Kontamination des Produktes kann zu gesundheitlichen Schäden, Erkrankung oder Tod des Patienten führen.

Nicht resterilisieren!

#### **Der protherm II darf nicht verwendet werden, wenn:**

- Das Gehäuse Beschädigungen aufweist oder sich die Frontfolien ablöst
- Das Gerät einer starken mechanischen Beanspruchung ausgesetzt war (z.B. Sturz, Schlag oder Erschütterung)
- Das Gerät unter Wasser getaucht wurde
- Das Gerät einen Übertemperaturalarm ausgelöst hat, der nicht durch äußere Einflüsse verursacht wurde
- Die Netzanschlussleitung oder der Netzstecker beschädigt ist
- Das Gerät einer Person einen elektrischen Schlag zugefügt hat
- Die Befestigungsklammer eine Beschädigung aufweist, die eine sichere Montage am Infusionsständer beeinträchtigt.

Sollte eine Funktionsstörung festgestellt werden, ist durch geeignete Warnhinweise am Gerät sicherzustellen, dass das Gerät bis zur Vornahme der erforderlichen Service- und Reparaturarbeiten nicht mehr verwendet wird.

## **2 BESCHREIBUNG**

### **2.1 ALLGEMEINE BESCHREIBUNG**

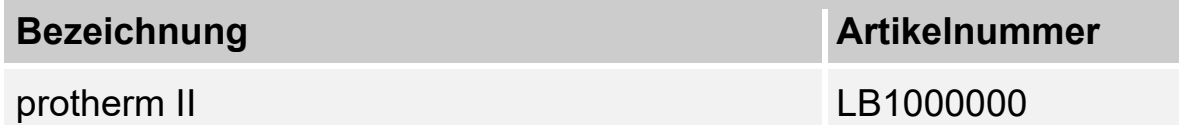

Der BIEGLER protherm II ist ein Wärmer für Infusionen und Transfusionen für höhere Durchflussraten. Das Gerät arbeitet nach dem Prinzip der trockenen Wärme und ist als beidseitig beheizter Plattenwärmer ausgeführt.

Durch die Verwendung von drei unabhängig arbeitenden Heizzonen wird eine schnelle, effiziente und schonende Erwärmung des Mediums erreicht.

Die Gehäusekonstruktion erlaubt eine schnelle und einfache Montage an alle geeigneten Infusionsständer. Die Plattentemperatur kann in Schritten von 0,5 °C zwischen 37 °C und 41 °C eingestellt werden und wird als Leuchtband übersichtlich dargestellt.

Die voreingestellte Temperatur nach dem Einschalten des protherm II ist 38,5 °C.

Die im Gerät eingebauten Alarm- und Selbsttestfunktionen für Über- und Untertemperatur sorgen für einen sicheren Betrieb.

## **2.2 BESTIMMUNGSGEMÄSSER GEBRAUCH**

Das Gerät wird zum Erwärmen von Infusionen und Transfusionen verwendet zur Risikominimierung von Hypothermie.

### **2.3 INDIKATION**

Der BIEGLER protherm II wird dort eingesetzt, wo eine Erwärmung der zu infundierenden Flüssigkeiten erforderlich ist.

## **2.4 KONTRAINDIKATION**

Der BIEGLER protherm II liefert keine signifikanten Daten um das Gerät als Messoder Steuerungssystem des Durchflusses zu nutzen. Daher darf das Gerät nicht als Ersatz für Infusionspumpen oder zur Kontrolle der Medikamentenverabreichung verwendet werden.

## **2.5 VERBRAUCHSMATERIAL**

Es dürfen ausschließlich die folgenden Einweg Wärmebeutel verwendet werden:

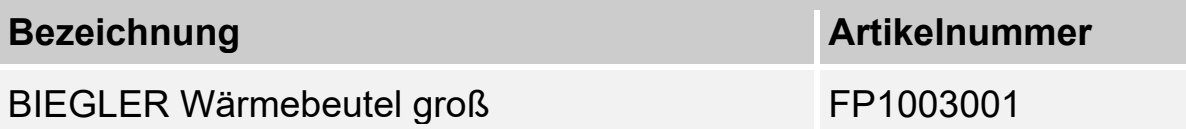

Der BIEGLER Wärmebeutel groß bedeckt die gesamte Wärmefläche, besitzt 2 Tropfkammern mit Thrombosefilter, Luftfalle und Einstichstelle am Ausgang.

Verbrauchsmaterial durch Ethylenoxid sterilisiert.

### **2.6 LIEFERUMFANG**

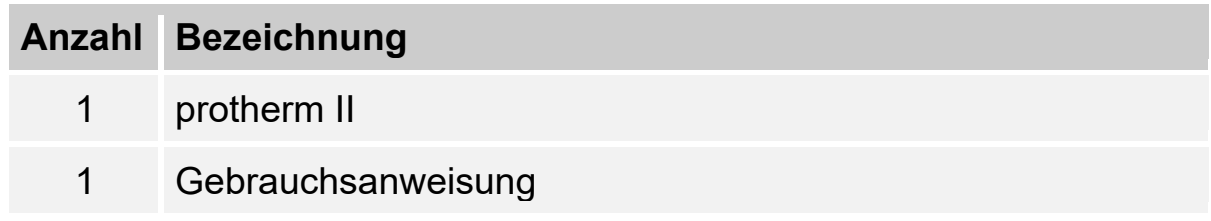

## **3 INBETRIEBNAHME**

## **3.1 INBETRIEBNAHME DES GERÄTES**

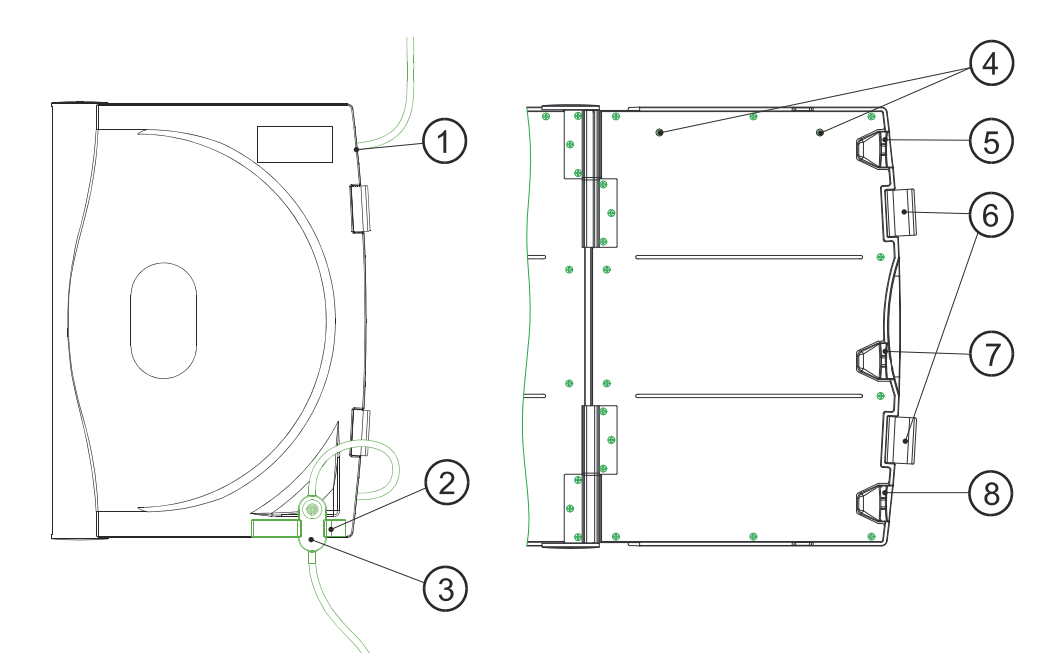

### Abb.1

- 1 Flüssigkeitseingang
- 2 Halterung für Luftfalle
- 3 Luftfalle
- 4 Befestigungshaken für Wärmebeutel

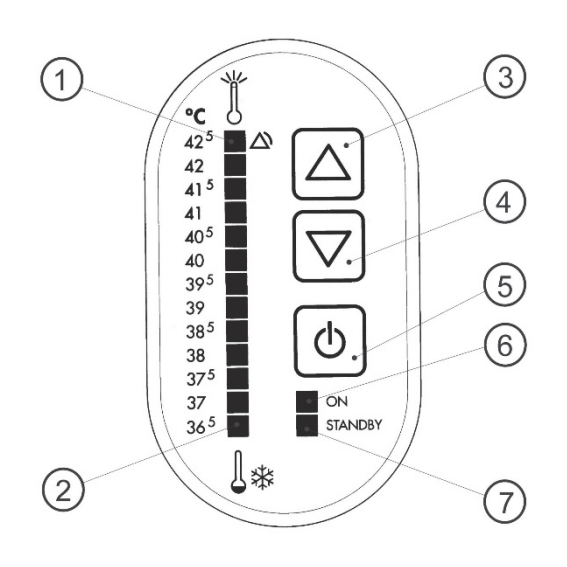

- 5 Schlauchhalter
- 6 Verschlüsse für Gerät
- 7 Schlauchhalter
- 8 Schlauchhalter

### Abb. 2

- 1 Temperaturskala
- 2 Temperaturskala
- 3 Taste zum Erhöhen der **Temperatur**
- 4 Taste zum Verringern der Temperatur
- 5 Taste ON / STANDBY
- 6 LED ON
- 7 LED STANDBY

Gebrauchsanweisung beachten! Die Handhabung des Gerätes setzt die Kenntnis und Beachtung dieser Gebrauchsanweisung voraus.

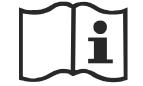

Der protherm II und Zubehör dürfen ausschließlich von qualifiziertem medizinischen Fachpersonal, welches auf das Gerät nachweislich eingeschult wurde, angewendet werden. Der Patient muss während der gesamten Anwendung überwacht werden.

Den BIEGLER protherm II mit der rückseitigen Klammer am Infusionsständer festschrauben. Es dürfen nur Infusionsständer oder Stative verwendet werden, die eine ausreichende Standfestigkeit besitzen.

Netzkabel ans Netz anschließen. Vor dem Anschluss an das Netz ist zu kontrollieren, ob die Netzspannung mit den Angaben am Typenschild übereinstimmt. Das Gerät gibt einen kurzen Piepston ab und die Standby Lampe (Abb.2/7) leuchtet.

Wenn eine andere Temperatur als 38,5 °C gewünscht wird, kann diese im Standby-Modus mit den Tasten  $\triangle$  und  $\heartsuit$  (Abb.2/3 und Abb.2/4) vorgewählt werden. Wird eine der Verstelltasten gedrückt, zeigt die Leuchtbandanzeige die aktuelle Vorwahltemperatur an. Durch nochmaliges Drücken der Taste $\textcircled{2}$  oder  $\textcircled{7}$ kann die Temperatur verstellt werden. Die Anzeige erlischt automatisch nach ca. 7 Sekunden. Das Verstellen der Temperatur kann nur im Standby-Modus erfolgen.

Durch Drücken der Taste (b) (Abb.2/5) kann die Heizung des protherm II gestartet werden. Der protherm II erreicht innerhalb 1 Minute die eingestellte Solltemperatur. Die Anzeige zeigt die Ist -Temperatur (± 0,5 °C) als Leuchtband an.

Gerät öffnen: Beide Verschlüsse (Abb.1/6) rechts durch Drücken des auf dem Verschluss befindlichen Druckknopfes lösen und das Gerät aufklappen. Die Heizzonen werden sichtbar, an der Rückseite oben befinden sich die Befestigungshaken (Abb.1/4) für den Wärmebeutel.

Den Wärmebeutel an den Befestigungshaken (Abb.1/4) aufhängen und die Schlauchausgänge in die Schlauchhalter (Abb.1/5, 7, 8) einschieben. Der Schlauch mit den beiden Tropfkammern muss sich an der Oberseite befinden, der Schlauch zur Luftfalle (Abb.1/3) unten. Der Wärmebeutel hängt faltenfrei im geöffneten Gerät.

Den protherm II schließen und mit den auf der rechten Seite befindlichen Klammern (Abb.1/6) verriegeln. Die Luftfalle in entsprechender Richtung in die dafür vorgesehene Halterung (Abb.1/2) einlegen.

Das System befüllen. Auf luftblasenfreie Befüllung des Systems achten.

Wenn das Gerät geöffnet wird, muss das System drucklos sein. Ein Schließen des

Gerätes unter Druck kann ein Platzen des Wärmebeutels zur Folge haben. Die Konstruktion des Verschlusses verhindert ein Öffnen ab einem gewissen Betriebsdruck. Der Verschluss darf nicht gewaltsam geöffnet werden.

#### **3.2 ALARME UND INFORMATIONSSIGNALE**

Der protherm II löst Technische Alarme und Informationssignale aus.

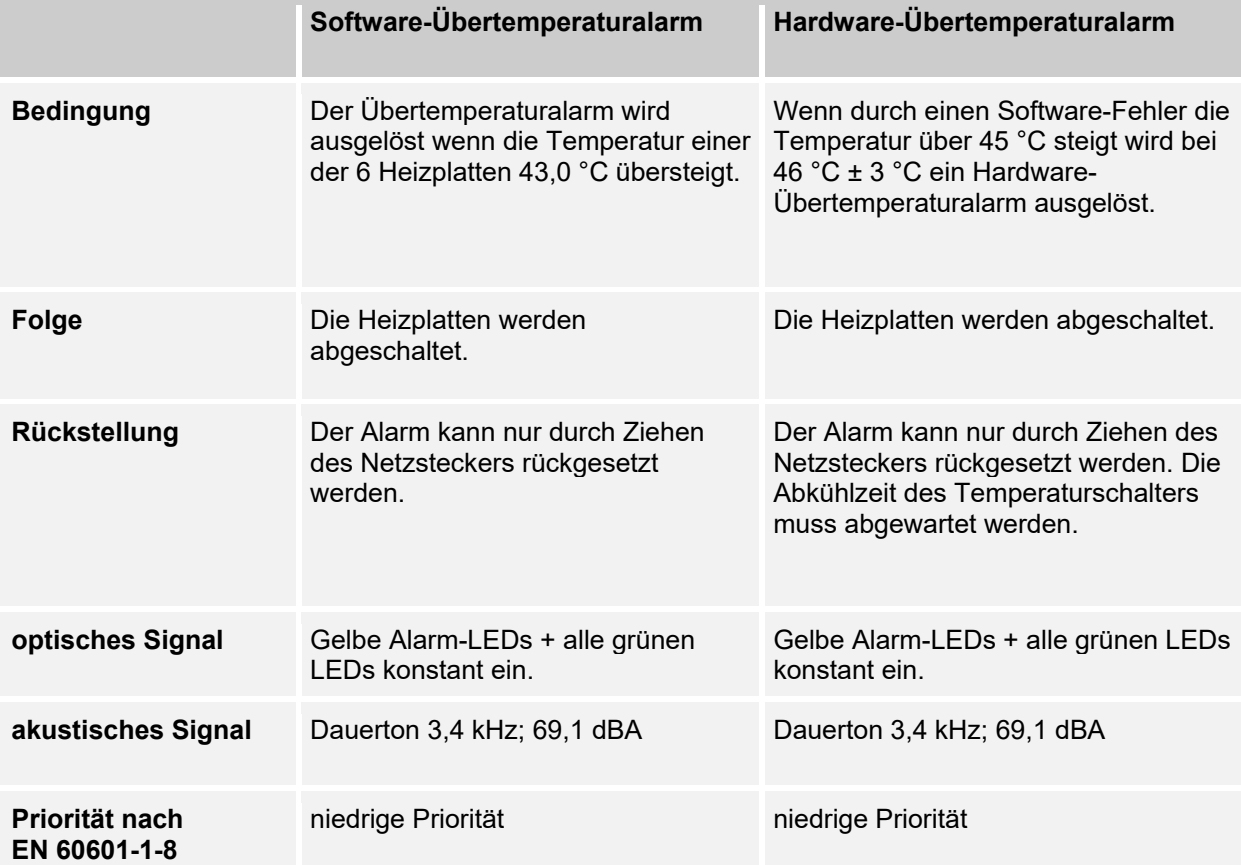

#### **Informationssignale**

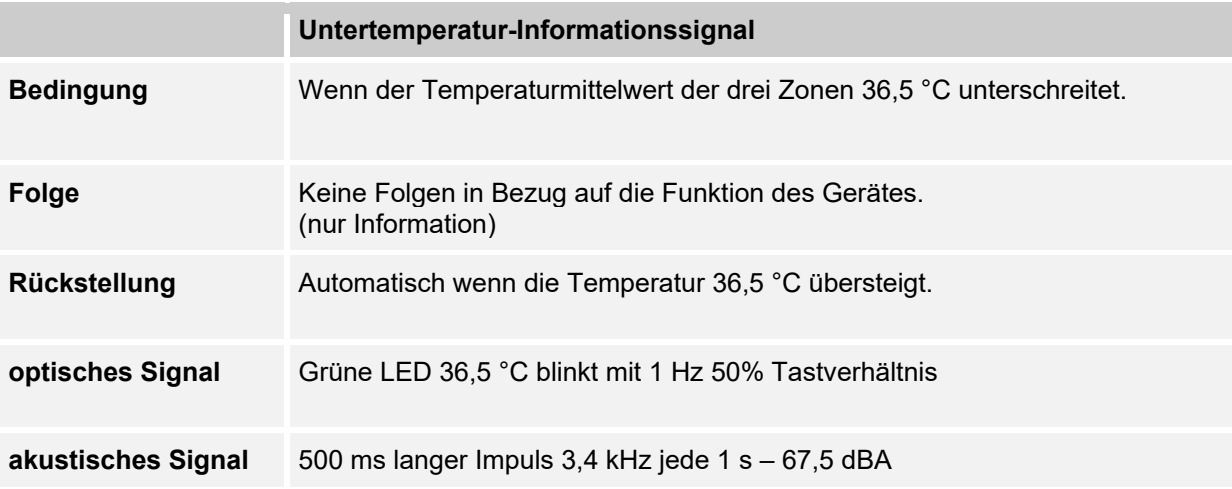

Das Untertemperaturinformationssignal wird aktiv wenn der Temperaturmittelwert aus den drei Zonen 36,5 °C unterschreitet. Das akustische Untertemperaturinformationssignal wird während der ersten 60 Sekunden nach dem Einschalten unterdrückt.

Der Übertemperaturalarm wird aktiv, wenn die Temperatur einer der sechs Heizplatten 43,0 °C übersteigt. In diesem Fall wird optisch und akustisch Alarm abgegeben und es werden die Heizplatten aller Zonen abgeschaltet. Eine Wiederinbetriebnahme bzw. ein Stillsetzen des Alarmes kann nur nach Trennen des Gerätes vom Stromnetz erfolgen.

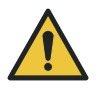

Achtung: Ein Übertemperaturalarm kann auch von außen z.B. durch Sonneneinstrahlung ausgelöst werden.

Um den Alarm zurück zu setzen, muss der Netzstecker gezogen werden.

Alle Alarme sind Alarme von "Niedriger Priorität" gemäß EN 60601-1-8.

Das Alarmsystem muss nicht verifiziert werden. Die Alarmgrenzen können nicht verstellt werden. Aus der Behandlung im Risikomanagement hat sich ergeben, dass die Inaktivschaltung der Alarmsignale nicht sinnvoll ist, weil erwünscht ist, dass der Fehler (z.B. Übertemperaturalarm) erkannt wird. Die Stillsetzung des Alarms kann nur nach Trennen des Gerätes vom Stromnetz erfolgen. Der Bedienplatz ist vor dem Gerät.

## **3.3 ABRÜSTEN DES GERÄTES**

Nach erfolgter Behandlung ist das Gerät wie folgt abzurüsten:

Das Gerät mit der Taste (b) (Abb.2/5) in den Standby-Betrieb schalten.

Das System drucklos machen, indem eventuell verwendete Druckmanschetten oder Infusionspumpen abgeschaltet werden und der im System verbleibende Druck entlastet wird. Das System soweit möglich entleeren und diskonnektieren.

Beide Verschlüsse (Abb.1/6) rechts lösen und das Gerät aufklappen.

Das Verbrauchsmaterial von den Befestigungshaken (Abb.1/4) abnehmen und gemäß den jeweiligen örtlichen Vorschriften entsorgen.

Das Gerät vom Netz trennen und laut Abschnitt "Reinigung und Desinfektion" reinigen und desinfizieren.

### **3.4 FEHLERDIAGNOSE**

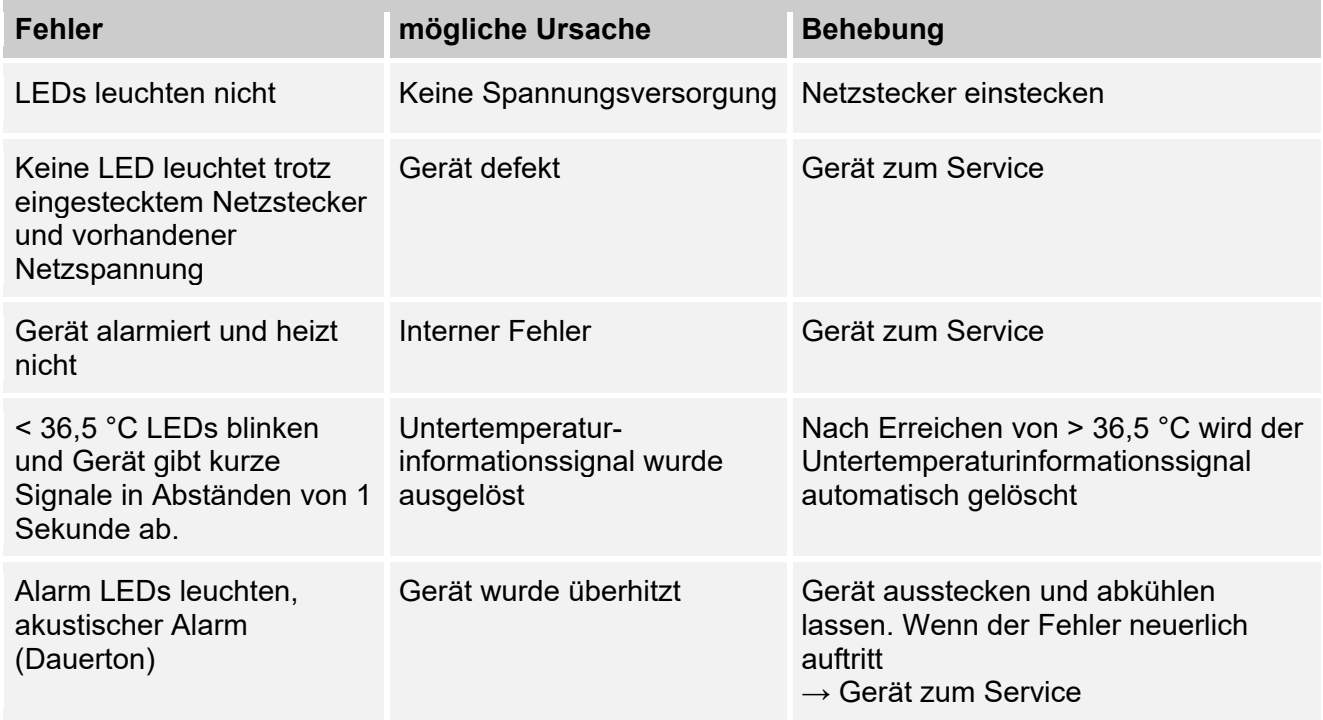

## **4 INSTANDHALTUNG**

Der protherm II wurde weitgehend wartungsfrei konzipiert. Zur langfristigen Erhaltung der Qualität und Funktionssicherheit ersuchen wir Sie folgende Punkte zu beachten:

- . Das Gerät ist immer sauber zu halten (siehe Abschnitt "Reinigung und Desinfektion")
- Die wiederkehrenden sicherheitstechnischen Kontrollen sind laut Abschnitt "Wiederkehrende Überprüfungen" vorzunehmen.

# **5 REINIGUNG UND DESINFEKTION**

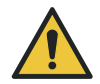

Achtung: Vor der Reinigung oder Desinfektion ist das Gerät durch Ziehen des Netzsteckers vom Netz zu trennen.

Das Gerät darf nur mit einem weichen Tuch mit wasserlöslichen, nicht aggressiven Reinigungsmitteln oder speziellen Kunststoffreinigern gereinigt werden. Es sind keine Auswirkungen durch mehrfache Reinigung oder Desinfektion am Gerät während der Betriebs-Lebensdauer bekannt.

Zur Desinfektion dürfen nur gebrauchsfertige Sprühdesinfektionsmittel auf Alkoholbasis (z.B. Meliseptol Foam pure Fa. BRAUN) verwendet werden, wobei die Herstellervorschrift beachtet werden muss.

Das Wärmegerät nicht mit Dampf (d.h. im Autoklaven), heißer Luft oder thermochemischen Reinigungslösungen desinfizieren.

# **6 WIEDERKEHRENDE ÜBERPRÜFUNGEN**

Die wiederkehrenden sicherheitstechnischen Überprüfungen (nach den örtlich gültigen Normen – z. B. EN 62353 ) müssen am protherm II mindestens alle 12 Monate von Personen durchgeführt werden, die auf Grund ihrer Ausbildung, ihrer Kenntnisse und ihrer durch praktische Tätigkeit gewonnenen Erfahrungen solche sicherheitstechnischen Kontrollen durchführen können.

Die Ergebnisse der wiederkehrenden Prüfung sind mit Angabe des Datums, Prüfstelle und der Gerätenummer zu dokumentieren.

Die Wärmegeräte dürfen während der Messungen weder Sonnenbestrahlung noch Zugluft oder anderen, die Messung beeinflussenden Bedingungen ausgesetzt werden.

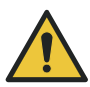

Achtung: Sollte bei der wiederkehrenden Überprüfung eine Funktionsstörung festgestellt werden, ist durch geeignete Warnhinweise am Gerät sicherzustellen, dass das Gerät bis zur Vornahme der erforderlichen Service- und Reparaturarbeiten nicht mehr verwendet wird.

## **KONTROLLE DER VORWÄRMZEIT**

Darunter versteht man jene Zeit die der protherm II benötigt, um sich von Zimmertemperatur auf 38,5 °C zu erwärmen. Sollte diese Zeit eine Minute wesentlich überschreiten, liegt eine Funktionsstörung vor.

## **ÜBERPRÜFUNG DER REGELTEMPERATUR**

Die Überprüfung der Regeltemperatur erfolgt im unteren Drittel der hinteren Heizplatten etwa 7 cm vom rechten Geräterand entfernt. An dieser Stelle wird der Fühler eines geeigneten Kontaktthermometers (Toleranz ± 0,15 °C) z. B. mit Klebeband fixiert. Die Überprüfung erfolgt bei einer Einstellung von 38,5 °C und geschlossenem Gerät. Der Messwert wird nach dessen Stabilisierung abgelesen. Die Abweichung darf ± 0,5 °C nicht überschreiten. Diese Überprüfung ist für jede der drei Heizzonen durchzuführen. Sollte eine der Regelabweichungen größer als ± 0,5 °C sein, liegt eine Funktionsstörung vor.

## **ÜBERPRÜFUNG DES UNTERTEMPERATURALARMES**

Das Gerät auf 38,5 °C vorheizen, anschließend den Netzstecker ziehen. Die Tasten  $\textcircled{1}$  und  $\textcircled{7}$  gedrückt halten und den Netzstecker wieder einstecken. Taste drücken. Das Gerät befindet sich jetzt in einer Betriebsart, in der alle Alarme aktiv sind, aber die Heizung abgeschaltet ist. Der protherm II kühlt jetzt langsam aus. Bei Unterschreiten der 36,5 °C Grenze muss der Untertemperaturalarm aktiv werden.

Aus Sicherheitsgründen werden in dieser Betriebsart kurze Piepstöne in Sekundenabständen abgegeben. Sollte der Untertemperaturalarm nicht auslösen, liegt eine Funktionsstörung vor.

## **ÜBERPRÜFUNG DES ÜBERTEMPERATURALARMES**

Das Gerät auf 41 °C vorheizen und Stabilisierung der Temperatur abwarten, anschließend den Netzstecker ziehen. Die Tasten  $\overline{\textcircled{\tiny{d}}}$  und  $\textcircled{\tiny{d}}$  gedrückt halten und den Netzstecker wieder einstecken. Taste **b** drücken. Das Gerät heizt jetzt langsam bis zu einer Solltemperatur von 43,5 °C auf. Die Temperaturanzeige genau beobachten, es muss bei einer Temperatur von 43,0 °C der Übertemperaturalarm ausgelöst werden.

Aus Sicherheitsgründen werden in dieser Betriebsart kurze Piepstöne in Sekundenabständen abgegeben. Sollte der Übertemperaturalarm nicht auslösen, liegt eine Funktionsstörung vor.

## **OPTISCHE ÜBERPRÜFUNG DES GESAMTZUSTANDES**

Das Gerät ist auf mechanische Schäden (Gesamtzustand) und auf Vollständigkeit der Aufkleber, speziell dem Typenschild an der Rückseite zu kontrollieren. Sollten am Gerät mechanische Schäden entstanden sein, die ein Verletzungsrisiko oder eine Funktionsminderung darstellen, liegt eine Funktionsstörung vor.

## **ELEKTRISCHE SICHERHEIT**

Alle anzuwendenden Daten der elektrischen Sicherheit insbesondere Schutzleiterwiderstand und Ableitstrom sind zu kontrollieren. Sollte sich ein Messwert außerhalb der angegebenen Toleranz befinden, liegt eine Funktionsstörung vor.

# **7 VERANTWORTLICHKEIT DES HERSTELLERS**

Der Hersteller und der Lieferant des Gerätes lehnen jegliche Haftung ab, wenn:

- das Gerät nicht in Übereinstimmung mit der Gebrauchsanweisung verwendet wird
- der Anwender nicht ausreichend über die Funktionen des Gerätes anhand der Gebrauchsanweisung und der Sicherheitshinweise informiert ist
- Reparaturen nicht ausschließlich vom Hersteller oder von ihm ausdrücklich autorisierten Personen und Servicestellen ausgeführt werden
- das Gerät an Orten verwendet wird, an denen die elektrischen Installationen nicht den jeweils gültigen nationalen Normen entsprechen, oder eine Spannungsversorgung während der jeweiligen Verwendungsdauer des Gerätes nicht gewährleistet ist
- kein Original-Ersatzteilmaterial verwendet wird oder der Wartungsintervall nicht eingehalten wird.

## **8 GARANTIEBESTIMMUNGEN**

Der Hersteller garantiert, dass alle innerhalb von 24 Monaten ab Kaufdatum auftretenden Material- und Fabrikationsfehler kostenlos behoben werden. Diese Garantiezusage kann nur unter folgenden Bedingungen in Anspruch genommen werden:

- Umgehende Verständigung des Herstellers und / oder Lieferanten von der Funktionsstörung, für welche Garantie in Anspruch genommen wird.
- Befolgung der Weisungen des Herstellers und / oder Lieferanten hinsichtlich der Lagerung oder Rücksendung des Gerätes.
- Vorlage einer leserlichen Kopie der Rechnung für das gegenständliche Gerät, aus der das Kaufdatum ersichtlich ist.
- Möglichst genaue Beschreibung der vom Kunden festgestellten Mängel oder Fehlfunktionen.

Die Garantieleistung des Herstellers entfällt, wenn festgestellt wird, dass die Wartungs-, Desinfektions- und Überprüfungsvorschriften laut Gebrauchsanweisung nicht eingehalten wurden, das Gerät durch Gewalt oder Bedienungsfehler beschädigt wurde oder sonst in einer Weise verwendet wurde, die den Gebrauchs- und Sicherheitsvorschriften widerspricht. Die Garantieleistung entfällt auch, wenn als Ersatzteile nicht original BIEGLER Materialien verwendet wurden oder Reparaturmaßnahmen nicht durch vom Hersteller oder Lieferanten autorisierte Personen vorgenommen wurden.

Ist der Hersteller verpflichtet, Garantie gemäß dieser Zusage zu leisten, so trägt der Kunde Kosten und Gefahr des Transportes des Gerätes vom und zum Einsatzort.

Der Hersteller und / oder Lieferant haften in keinem Fall für leichtes Verschulden. Der Ersatz von Verdienst- und Gewinnentgang ist jedenfalls ausgeschlossen.

# **9 RÜCKSENDUNG VON GERÄTEN**

Werden Geräte zurückgesendet, müssen diese sorgfältig gereinigt und desinfiziert in der Originalverpackung verschickt werden.

Steht die Originalverpackung nicht mehr zur Verfügung, muss das Gerät der Versandart entsprechend verpackt werden.

## **10 ENTSORGUNG**

Die Entsorgung des Gerätes oder dessen Zubehör erfolgt nach den örtlichen Vorschriften und Hygieneverordnungen.

Verbrauchsmaterial muss in ausreichend dichte Einwegbehälter oder Kanister entsorgt werden, welche verschließbar, undurchsichtig, transportsicher und flüssigkeitsdicht sind.

Gerätes und Zubehör darf nicht mit unsortiertem Restmüll entsorgt werden.

# **11 ELEKTROMAGNETISCHE VERTRÄGLICHKEIT**

## **11.1 EMISSION**

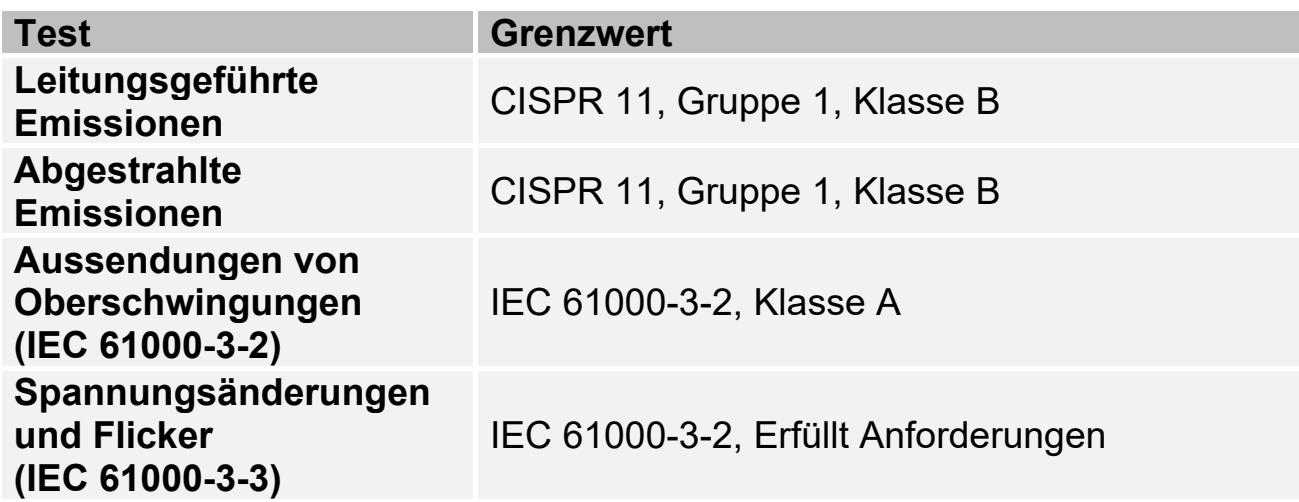

## **11.2 IMMUNITÄTSPRÜFUNGSNIVEAU**

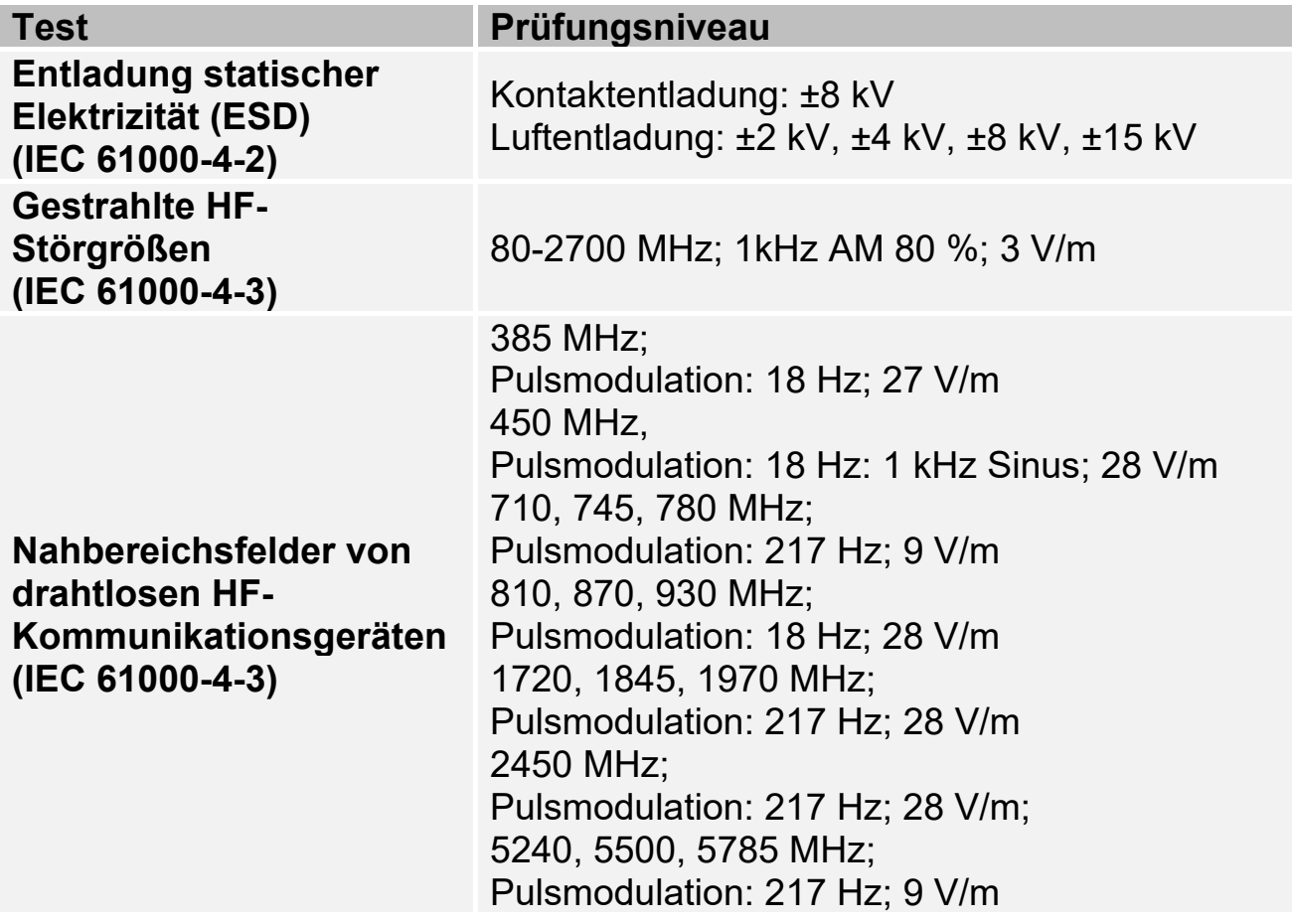

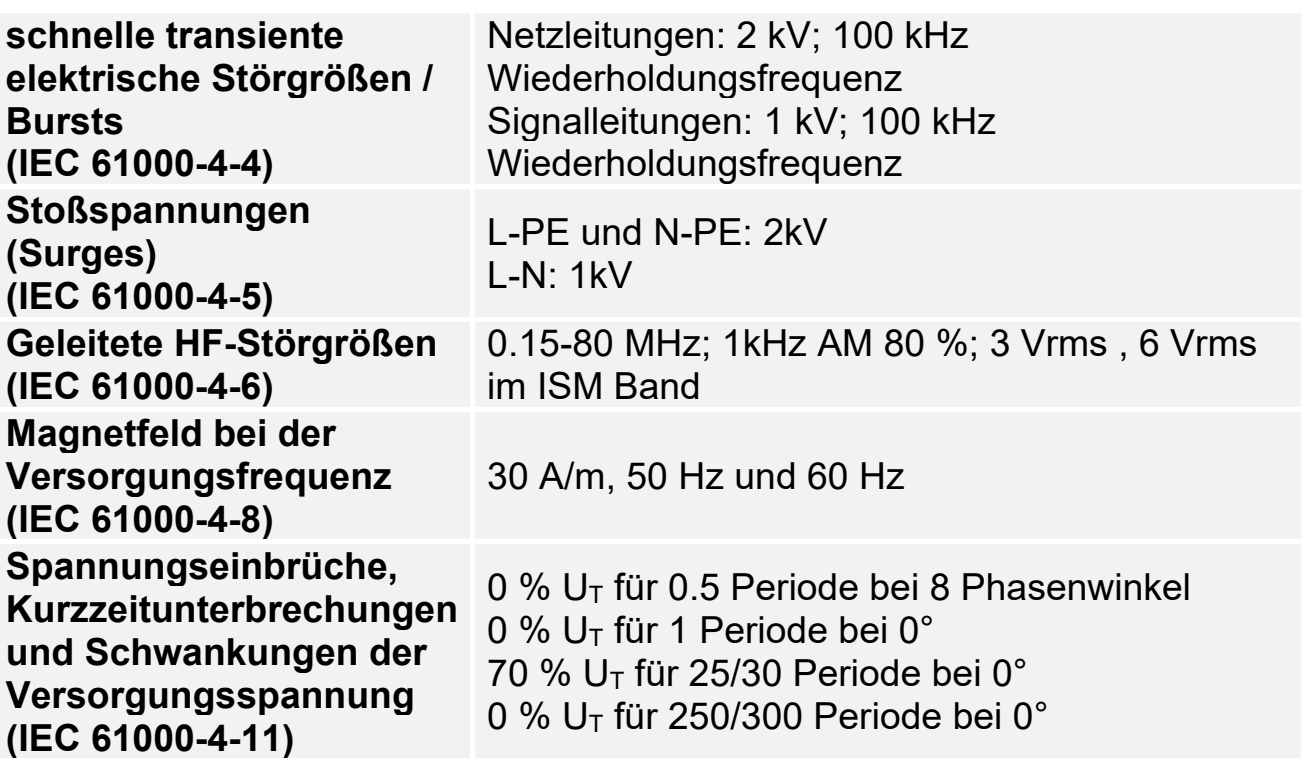

# **12 HERSTELLERERKLÄRUNG**

Der Blut- und Infusionswärmer protherm II sowie das BIEGLER Verbrauchsmaterial (Wärmebeutel) sind Medizinprodukte im Sinne der Richtlinie 93/42/EWG.

Dies wird durch die Anbringung des CE-Zeichens dokumentiert. Benannte Stelle: TÜV SÜD Product Service, Zulassungsnummer

CE 0123

# **13 SYMBOLE**

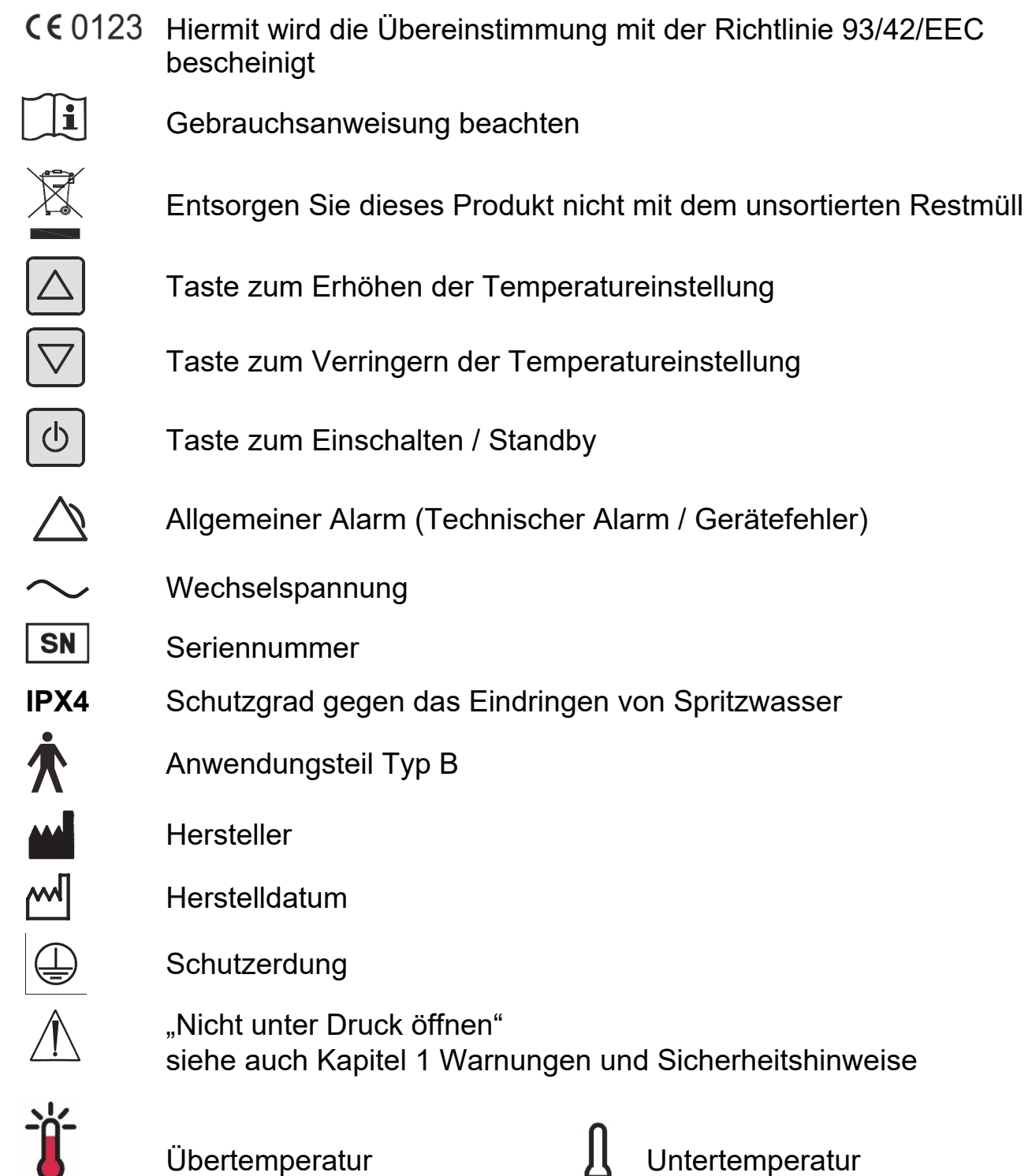

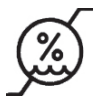

Zulässige rel. Luftfeuchte für Transport und Lagerung

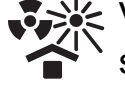

Vor Hitze und radioaktiver Strahlung schützen

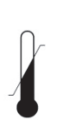

Zulässige Temperatur für Transport und Lagerung

Trocken aufbewahren

Zerbrechlich, mit Zerbrechlich, mit<br>Sorgfalt handhaben **REF** Artikelnummer

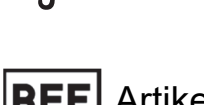

## **Symbole für Zubehör**

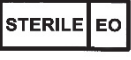

Steril durch Ethylenoxid

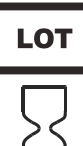

**Chargennummer** 

Ablaufdatum

Nur für Einmalgebrauch

# **14 BETRIEBS- UND LAGERBEDINGUNGEN**

Zulässige Umgebungsbedingungen für Gerät und Zubehör:

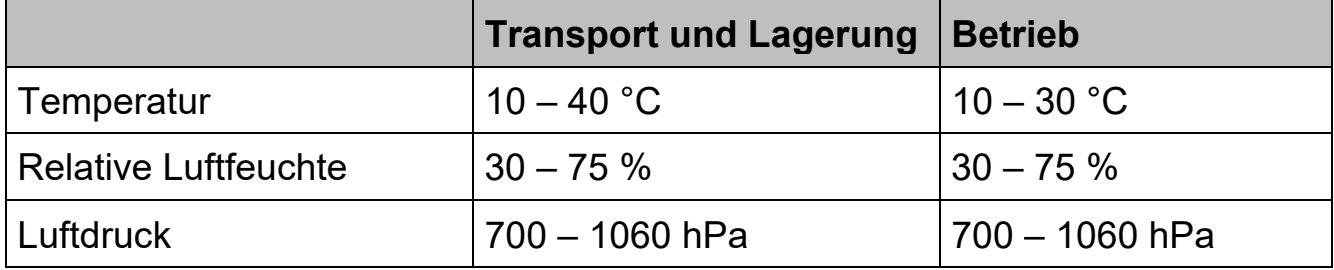

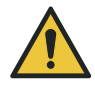

Achtung: Ein Über- bzw. Unterschreiten der angegebenen Umgebungsbedingungen kann zu Schäden am Gerät oder dessen Zubehör führen.

# **15 TECHNISCHE DATEN**

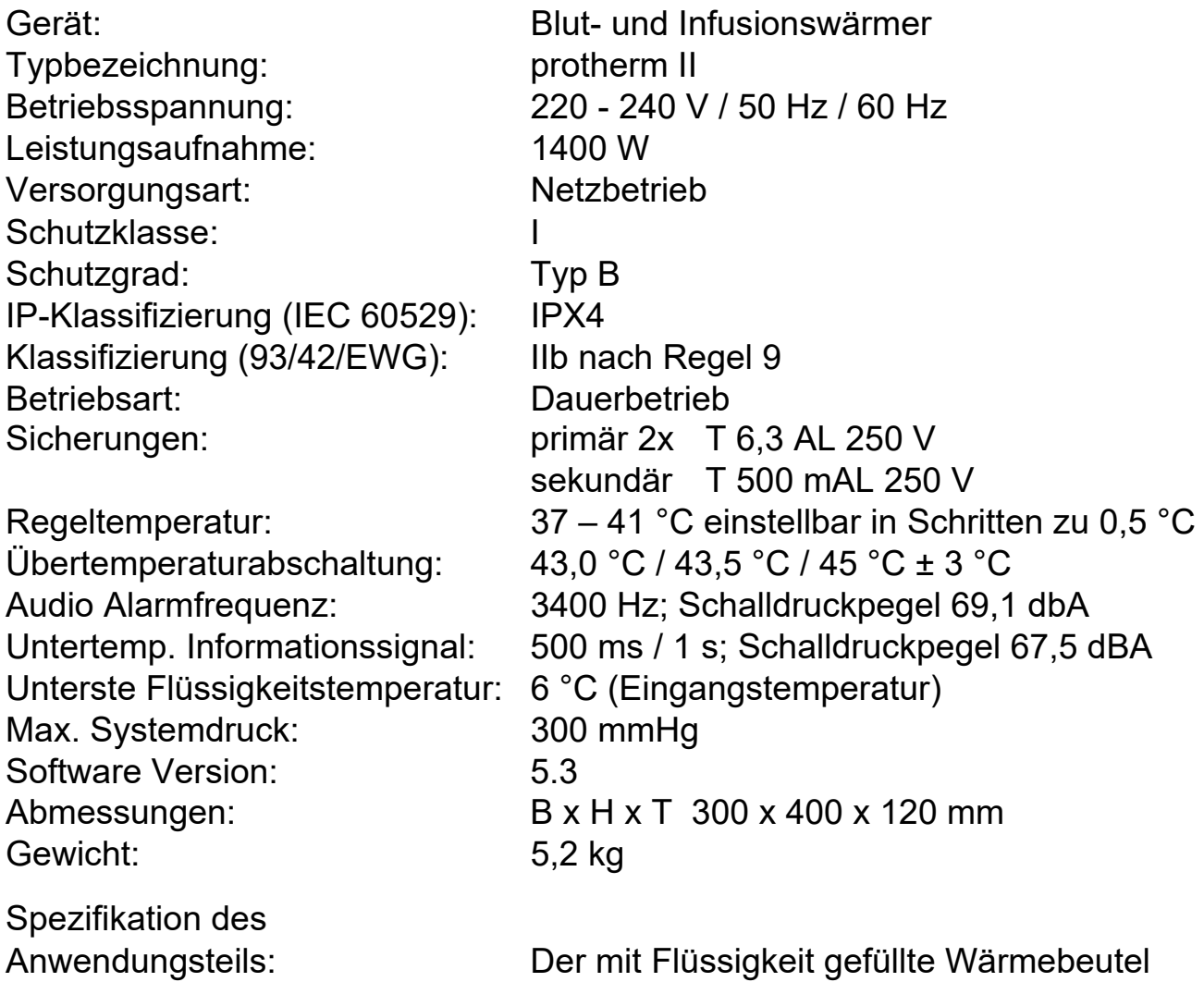

## **16 HERSTELLER**

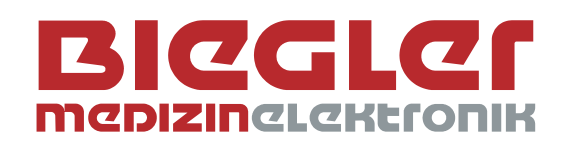

Biegler GmbH Allhangstrasse 18a 3001 Mauerbach AUSTRIA

Tel. +43 1 979 21 05 Fax +43 1 979 21 05 16

office@biegler.com www.biegler.com